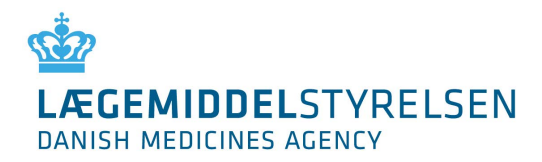

## **Appointment of Security Administrator (SA)**

Please complete the form, sign it and submit it to Danish Health and Medicines Authority. We prefer to receive the completed form as a scanned PDF file attached to an email and submitted to: dkmanet@dkma.dk

Alternatively, the form can be sent by ordinary post to:

Danish Health and Medicines Authority, Axel Heides Gade 1, 2300 Copenhagen S, Denmark, Att. DKMAnet support.

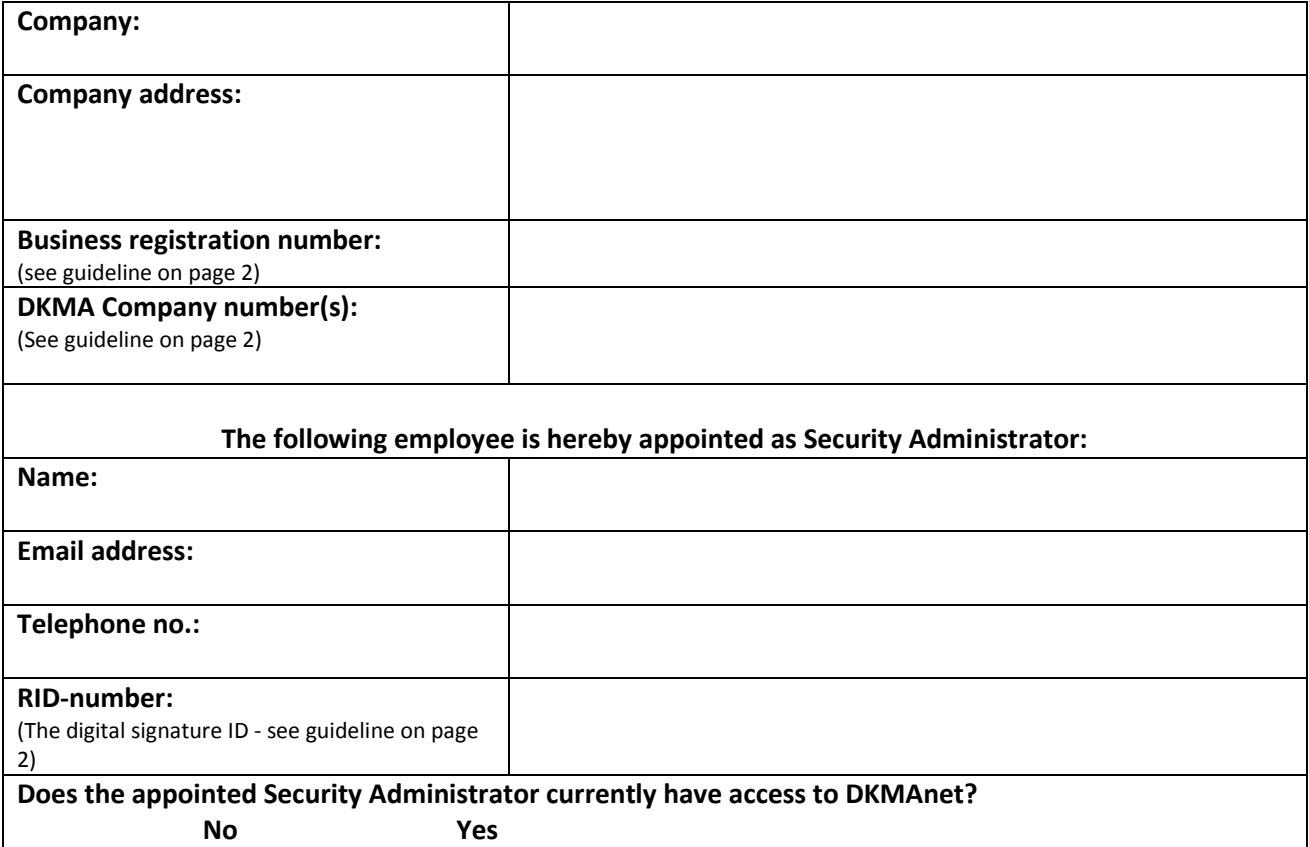

I am aware that the company is responsible for persons outside the company being duly authorised if necessary. In this case, the company is responsible for the relevant parties, including the holder of the marketing authorisation, being informed of such authorisation.

I am also aware that the information that the Security Administrator gives to Danish Health and Medicines Authority via DKMAnet is binding on the company. This also applies to information given by the company's employees whom the Security Administrator has authorised to make entries in or submit applications via DKMAnet. Information provided by persons outside the company whom the Security Administrator may authorise to make entries in or submit applications via DKMAnet is also binding on the company.

If any of the information provided on this form change, it is the responsibility of the company to notify Danish Health and Medicines Authority of such changes.

I/we hereby declare that I/we am/are authorised to sign for the company.

**Date: Name(s)** 

**Signature(s) and company stamp:** 

## **Guideline on completing the form for appointment of Security Administrator**

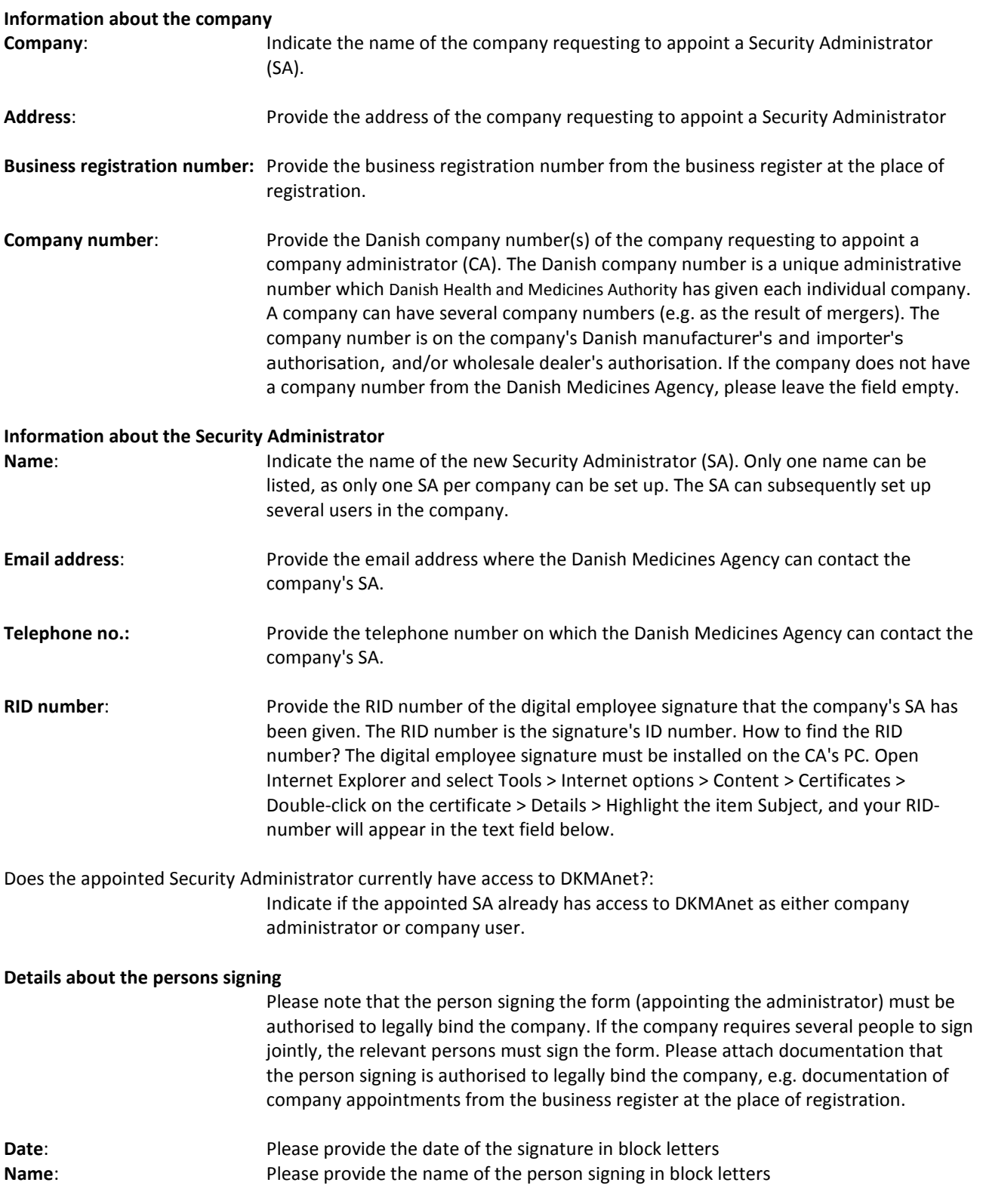

**If you have questions about completing the form, please write to DKMAnet support on dkmanet@dkma.dk**